SSMI(S) Brightness Temperature – RSS (01B-05) Data Flow Diagram

CDRP-DIA-0278 Rev 3 02/01/2018

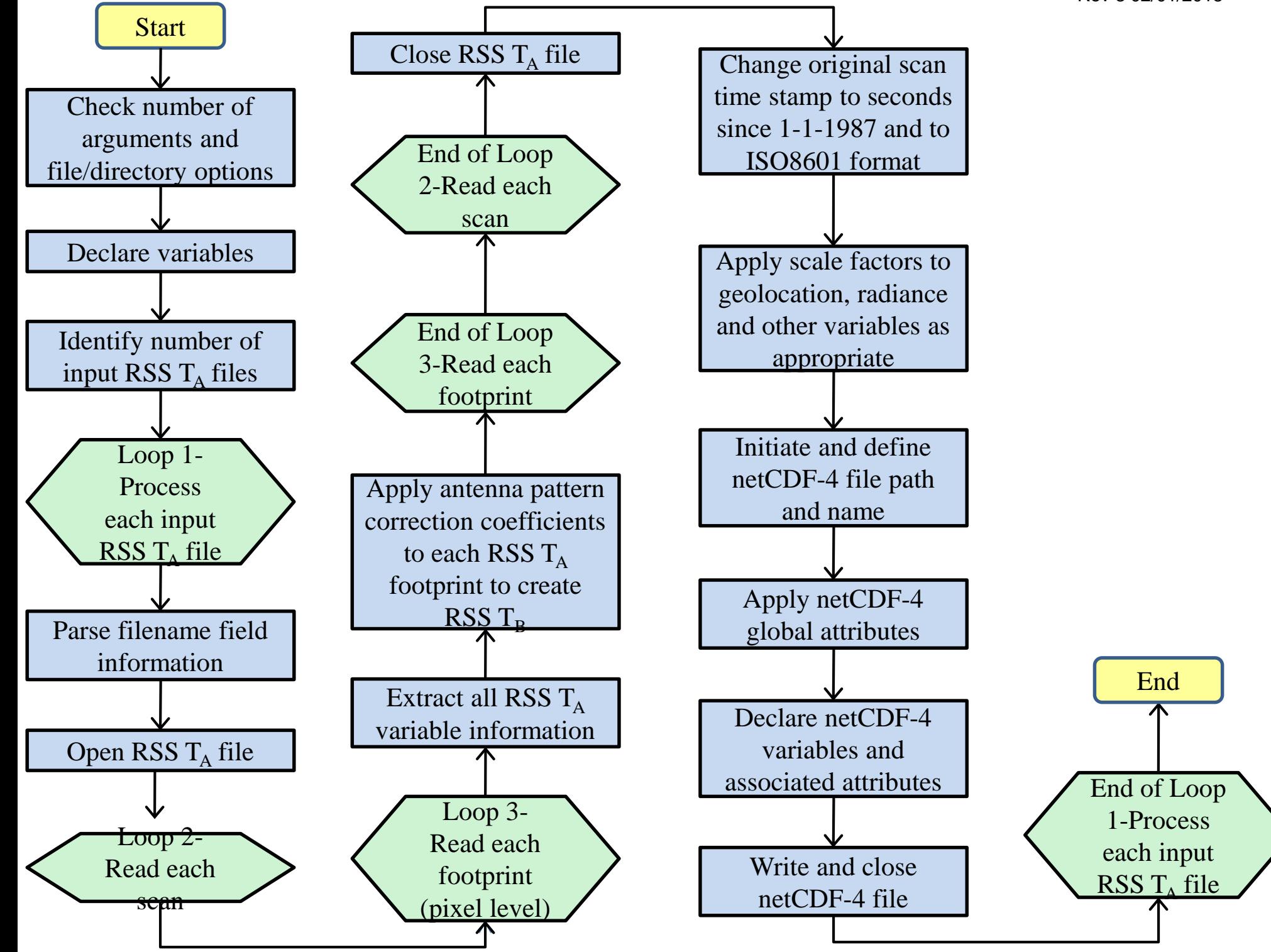